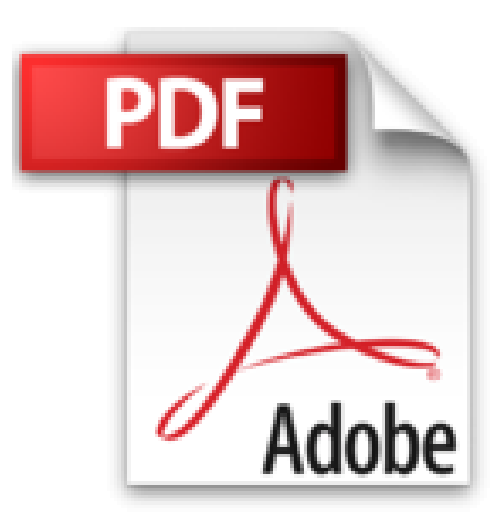

## **JavaFX 8: Grundlagen und fortgeschrittene Techniken**

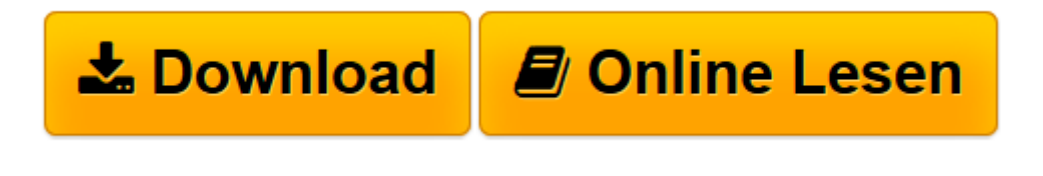

[Click here](http://bookspode.club/de/read.php?id=B00W3O9PSY&src=fbs) if your download doesn"t start automatically

## **JavaFX 8: Grundlagen und fortgeschrittene Techniken**

Anton Epple

**JavaFX 8: Grundlagen und fortgeschrittene Techniken** Anton Epple

**[Download](http://bookspode.club/de/read.php?id=B00W3O9PSY&src=fbs)** [JavaFX 8: Grundlagen und fortgeschrittene Technike ...pdf](http://bookspode.club/de/read.php?id=B00W3O9PSY&src=fbs)

**[Online lesen](http://bookspode.club/de/read.php?id=B00W3O9PSY&src=fbs)** [JavaFX 8: Grundlagen und fortgeschrittene Techni ...pdf](http://bookspode.club/de/read.php?id=B00W3O9PSY&src=fbs)

## **Downloaden und kostenlos lesen JavaFX 8: Grundlagen und fortgeschrittene Techniken Anton Epple**

Format: Kindle eBook

Kurzbeschreibung

Dieses Buch bietet Ihnen einen schnellen Einstieg und umfassenden Überblick u?ber die gesamte JavaFX-API. Schritt fu?r Schritt zeigt es, wie Sie eine erste Anwendung bauen, wie Sie das eigene Datenmodell in der Oberfläche darstellen und editierbar machen und wie Sie die Anwendung mit JavaFX-Features anreichern, um ein modernes und ansprechendes User Interface zu erhalten.

Dabei lernen Sie u.a., folgende Möglichkeiten von JavaFX einzusetzen:

- Controls nutzen und anpassen
- Formulare layouten und eigene Layouts erstellen
- Charts/Diagramme erzeugen
- Animationen erstellen
- Audio und Video einbinden
- Anwendungen mit CSS stylen
- Nebenläufigkeit nutzen

Anhand eines durchgängigen Beispiels können Sie die besprochenen Inhalte praktisch nachvollziehen und vertiefen. Daru?ber hinaus können Sie das Buch bei der späteren Projektarbeit zum Nachschlagen einsetzen.

Das Buch richtet sich gleichermaßen an Einsteiger und Umsteiger in JavaFX:

• Entwickler mit Swing-Erfahrung lernen, welche Änderungen das Arbeiten mit einem SceneGraph mit sich bringt und wie sie Anwendungen schrittweise mit JavaFX anreichern und schließlich portieren können. • Java-Entwickler, die erst in die GUI-Entwicklung einsteigen, lernen von Grund auf, wie man moderne Benutzeroberflächen entwickelt und dabei JavaFX einsetzt. Kurzbeschreibung Dieses Buch bietet Ihnen einen schnellen Einstieg und umfassenden Überblick u?ber die gesamte JavaFX-API. Schritt fu?r Schritt zeigt es, wie Sie eine erste Anwendung bauen, wie Sie das eigene Datenmodell in der Oberfläche darstellen und editierbar machen und wie Sie die Anwendung mit JavaFX-Features anreichern, um ein modernes und ansprechendes User Interface zu erhalten.

Dabei lernen Sie u.a., folgende Möglichkeiten von JavaFX einzusetzen:

- Controls nutzen und anpassen
- Formulare layouten und eigene Layouts erstellen
- Charts/Diagramme erzeugen
- Animationen erstellen
- Audio und Video einbinden
- Anwendungen mit CSS stylen
- Nebenläufigkeit nutzen

Anhand eines durchgängigen Beispiels können Sie die besprochenen Inhalte praktisch nachvollziehen und vertiefen. Daru?ber hinaus können Sie das Buch bei der späteren Projektarbeit zum Nachschlagen einsetzen.

Das Buch richtet sich gleichermaßen an Einsteiger und Umsteiger in JavaFX:

• Entwickler mit Swing-Erfahrung lernen, welche Änderungen das Arbeiten mit einem SceneGraph mit sich bringt und wie sie Anwendungen schrittweise mit JavaFX anreichern und schließlich portieren können. • Java-Entwickler, die erst in die GUI-Entwicklung einsteigen, lernen von Grund auf, wie man moderne Benutzeroberflächen entwickelt und dabei JavaFX einsetzt. Über den Autor und weitere Mitwirkende **Anton Epple** hat mehr als fünfzehn Jahre Erfahrung in der Leitung von Java-Projekten und veröffentlichte zahlreiche Artikel über das Thema. Er ist weltweit als Berater für eine Vielzahl von Unternehmen tätig, angefangen bei Start-ups bis hin zu Fortune-500-Unternehmen. In seiner Freizeit organisiert er Events für die Java-Community. Anton ist ein Mitglied des NetBeans Dream Team, 2013 wurde er zum Java Champion und JavaOne Rockstar ernannt, und 2014 wurde ihm für seine Arbeit am DukeScript-Framework der Duke's Choice Award verliehen.

Download and Read Online JavaFX 8: Grundlagen und fortgeschrittene Techniken Anton Epple #HAFE4IGSWRJ

Lesen Sie JavaFX 8: Grundlagen und fortgeschrittene Techniken von Anton Epple für online ebookJavaFX 8: Grundlagen und fortgeschrittene Techniken von Anton Epple Kostenlose PDF d0wnl0ad, Hörbücher, Bücher zu lesen, gute Bücher zu lesen, billige Bücher, gute Bücher, Online-Bücher, Bücher online, Buchbesprechungen epub, Bücher lesen online, Bücher online zu lesen, Online-Bibliothek, greatbooks zu lesen, PDF Beste Bücher zu lesen, Top-Bücher zu lesen JavaFX 8: Grundlagen und fortgeschrittene Techniken von Anton Epple Bücher online zu lesen.Online JavaFX 8: Grundlagen und fortgeschrittene Techniken von Anton Epple ebook PDF herunterladenJavaFX 8: Grundlagen und fortgeschrittene Techniken von Anton Epple DocJavaFX 8: Grundlagen und fortgeschrittene Techniken von Anton Epple MobipocketJavaFX 8: Grundlagen und fortgeschrittene Techniken von Anton Epple EPub